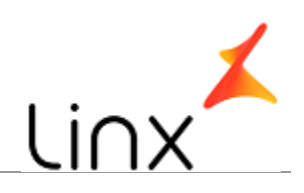

## **CONTROLE DO DOCUMENTO**

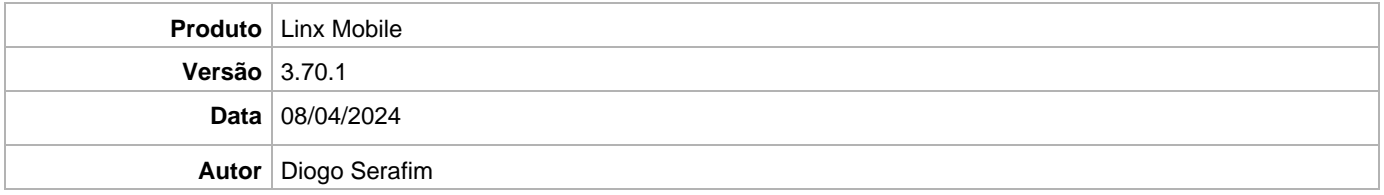

## **PRÉ-REQUISITO**

**Pré-requisito para instalação de Mobile 3.70.1 com OmniPOS:**

- **Ter instalado versão Linx OmniPOS 9.7.0.0 (executável encaminhado em Releases anteriores).**
- **Ter instalado SPK12**
- **Ter instalado Linx OmniPOS Services 12.0.0.0**
- **Ter instalado Microterminal Service 2.0.13.1 ou superior.**
- **Linx UX 3.12.124 ou superior**

**Pré-requisito para instalação de Mobile 3.70.1 com LinxPOS:** 

- **Linx POS 7.10 SPK16**
- **Linx POS-e 7.10 SPK16**
- **Linx POS OMS Service 2.14.8 ou superior**

**IMPORTANTE: Versão não homologada com Linx POS 7.10 | Linx POS-e 7.10 SPK15 e SPK16 com ambiente**

**Vitrine.**

**Atenção: Versão incompatível com Linx Microvix**

## **DEFINIÇÃO**

**@TFS**  $\$\setminus$  TFS  $\setminus$  Fenix  $\setminus$  Deploy  $\setminus$  Linx Mobile

## **MOBILE**

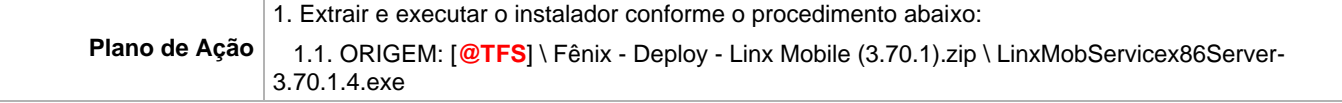

Linx Mobile - Setup

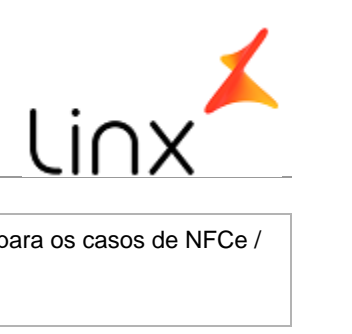

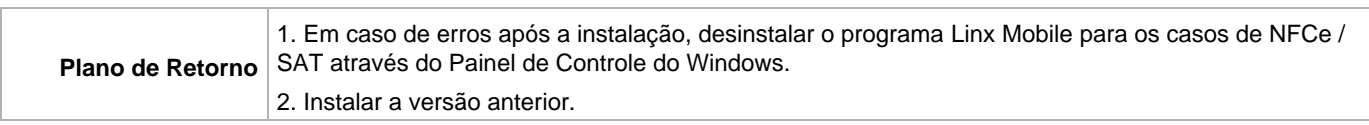